# compliance.data.exchange

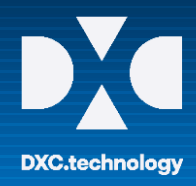

## CDX – First Steps Guide

### **DECLARATION LEVELS IN CDX**

In CDX you have the ability to create your information in different declaration scopes, depending on how detailed you would like to map your material data. The following types of declarations are supported in CDX:

**Full declaration** means that information about all substances including all weights and percentages of all nodes are made available. All materials and substances are documented and disclosed; all legal and proprietary requirements are represented. Company relevant materials can be anonymized with "Jokers" and it is possible to mark substances as confidential. The weight of all parts sums up to the weight of the product. The percent values add up to 100 %. MDSs can be marked as full declaration (100 % declaration checkbox) and the check routine will report errors if weights or percent values are missing.

**Partial declaration** is an incomplete declaration based on a substance list. Only some of the ingredients information is provided and the sum of the weights does not result in the complete weight of the part. The company defines the degree of disclosure of specific substances of the substance list if these substances are present in the product. The material declaration identifies all substances in certain amounts for which there is a specific interest.

**One Level Declaration** is the minimum for a partial declaration. With this declaration, an MDS can be sent to customers, which does not contain any ingredients information (tree is empty/only one node). In such an empty MDS, the necessary information should be provided as an attachment. With a declaration of conformity as attachment, your company confirms that the concentrations of defined substances do not exceed the allowed maximum thresholds in a specific material, part or module. This serves as confirmation for legal or proprietary agreed requirements between suppliers and customers. As long as an MDS is editable, the ingredients tree can be filled with nodes or references to become a partial declaration and can also be extended up to a full declaration.

 **Detailed instructions of the declaration levels can be found in the CDX User Manual chapter "Create an MDS > New MDS > Declaration Scope".**

#### **USEFUL INFORMATION**

CDX Website and Additional Services and Tools: [www.cdxsystem.com](http://www.cdxsystem.com/)

#### **Contact:** CDX Service Desk

e-mail: [cdx-servicedesk@dxc.com](mailto:cdx-servicedesk@dxc.com)